[PPPoE](https://zhiliao.h3c.com/questions/catesDis/12) [L2TP](https://zhiliao.h3c.com/questions/catesDis/515) VPN [VPDN](https://zhiliao.h3c.com/questions/catesDis/516) **[孙兆强](https://zhiliao.h3c.com/User/other/1781)** 2020-04-15 发表

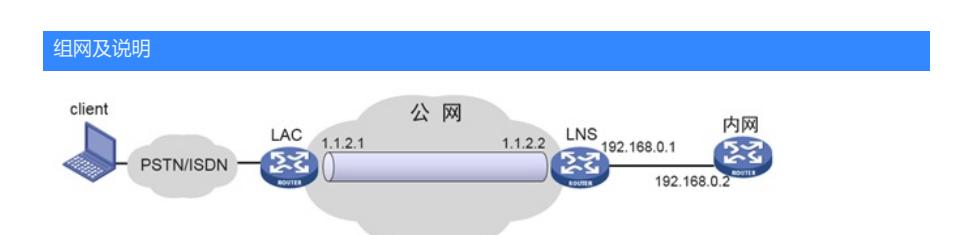

图中组网为运营商VPDN实际组网,ip地址考虑到安全性做了替换处理。用户pppoe拨号到运营商LAC ,然后LAC拨l2tp到LNS。

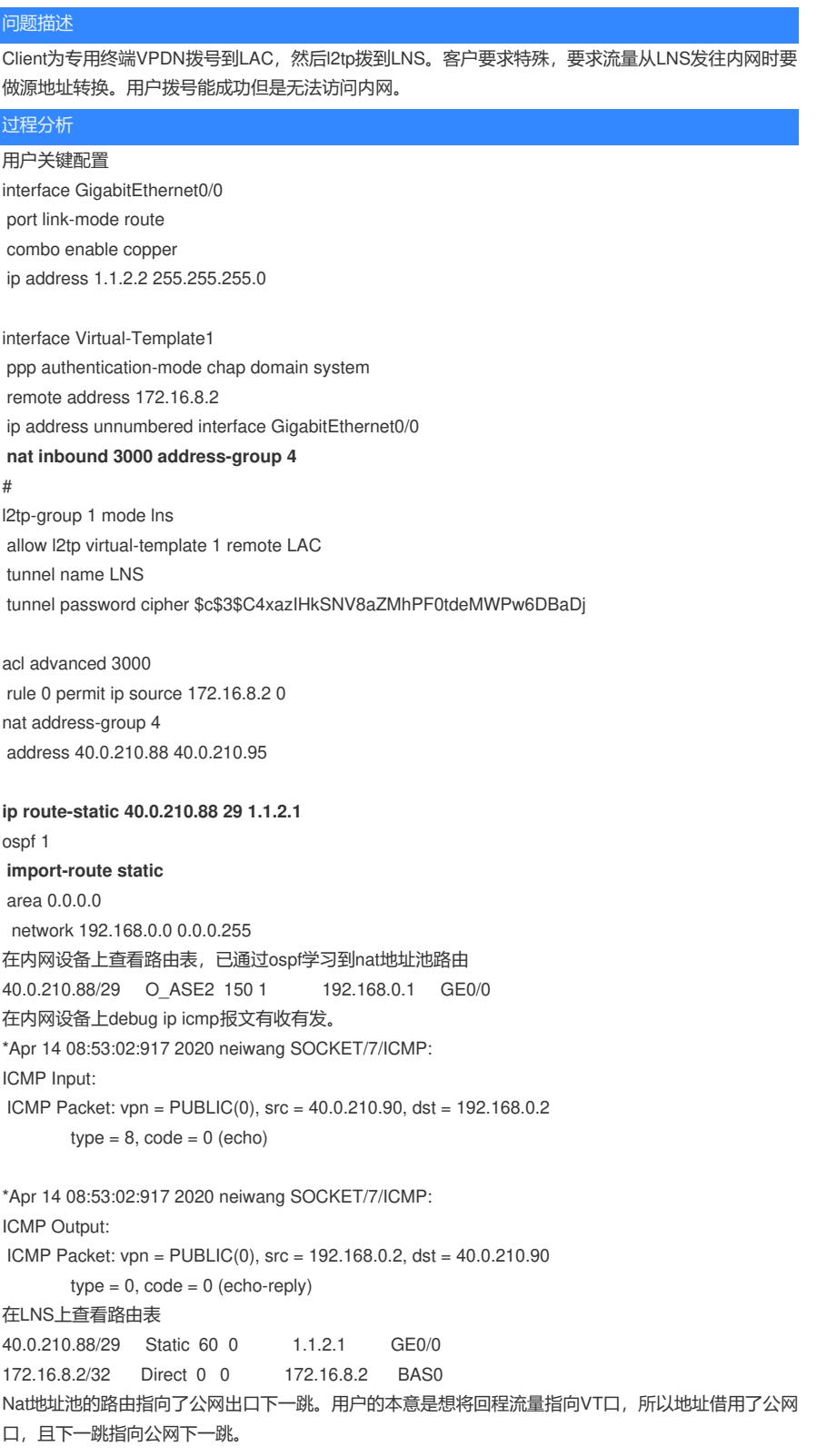

实际上设备上会生成一个虚拟BAS口,并形成用户32位主机路由,出接口将流量指向BAS口。用户的 配置方式无法将流量指向BAS口。

V7设备里的VT口一直保持down状态,也无法通过路由将流量指向VT口。

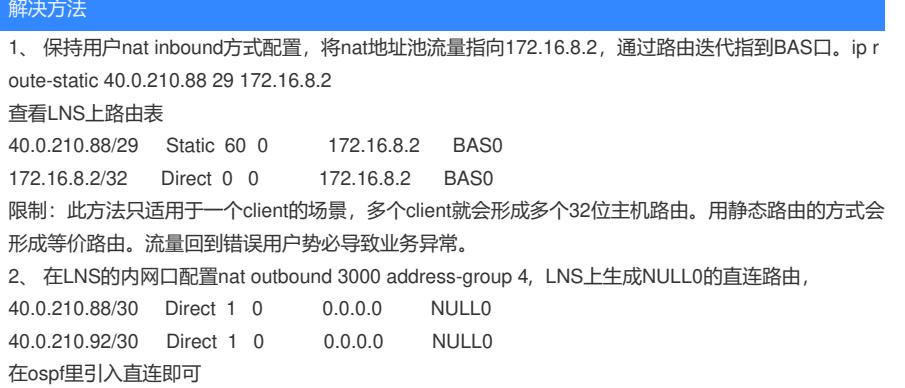